# **ECE 111 - Homework #9**

EE 206 Circuts I Due Monday, October 23rd

### **Voltage Nodes**

1) Use Voltage Nodes write N equations for N unknowns for the following circuit.

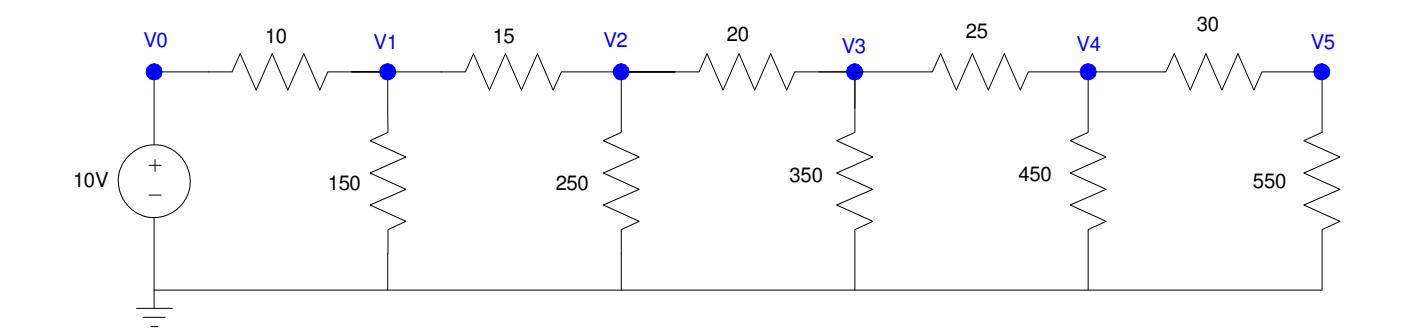

$$
V_0 = 10
$$
  
\n
$$
\left(\frac{v_1 - v_0}{10}\right) + \left(\frac{v_1}{150}\right) + \left(\frac{v_1 - v_2}{15}\right) = 0
$$
  
\n
$$
\left(\frac{v_2 - v_1}{15}\right) + \left(\frac{v_2}{250}\right) + \left(\frac{v_2 - v_3}{20}\right) = 0
$$
  
\n
$$
\left(\frac{v_3 - v_2}{20}\right) + \left(\frac{v_3}{350}\right) + \left(\frac{v_3 - v_4}{25}\right) = 0
$$
  
\n
$$
\left(\frac{v_4 - v_3}{25}\right) + \left(\frac{v_4}{450}\right) + \left(\frac{v_4 - v_5}{30}\right) = 0
$$
  
\n
$$
\left(\frac{v_5 - v_4}{30}\right) + \left(\frac{v_5}{550}\right) = 0
$$

2) Solve for the node voltages in Matlab.

Group terms

$$
V_0 = 10
$$
  
\n
$$
-\left(\frac{1}{10}\right)V_0 + \left(\frac{1}{10} + \frac{1}{150} + \frac{1}{15}\right)V_1 - \left(\frac{1}{15}\right)V_2 = 0
$$
  
\n
$$
-\left(\frac{1}{15}\right)V_1 + \left(\frac{1}{15} + \frac{1}{250} + \frac{1}{20}\right)V_2 - \left(\frac{1}{20}\right)V_3 = 0
$$
  
\n
$$
-\left(\frac{1}{20}\right)V_2 + \left(\frac{1}{20} + \frac{1}{350} + \frac{1}{25}\right)V_3 - \left(\frac{1}{25}\right)V_4 = 0
$$
  
\n
$$
-\left(\frac{1}{25}\right)V_3 + \left(\frac{1}{25} + \frac{1}{450} + \frac{1}{30}\right)V_4 - \left(\frac{1}{30}\right)V_5 = 0
$$
  
\n
$$
-\left(\frac{1}{30}\right)V_4 + \left(\frac{1}{30} + \frac{1}{550}\right)V_5 = 0
$$

Place in matrix form

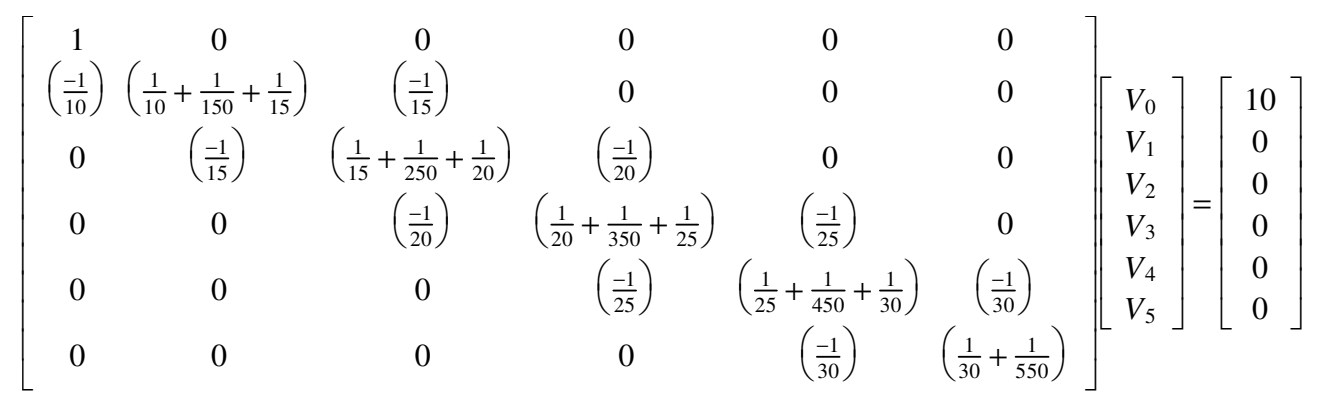

#### Solve in Matlab

```
\Rightarrow b1 = [1,0,0,0,0,0];
\Rightarrow b2 = [-1/10, 1/10+1/150+1/15, -1/15, 0, 0, 0];
\Rightarrow b3 = [0,-1/15,1/15+1/250+1/20,-1/20,0,0];
>> b4 = [0, 0, -1/20, 1/20+1/350+1/25, -1/25, 0];
\Rightarrow b5 = [0,0,0,-1/25,1/25+1/450+1/30,-1/30];
\Rightarrow b6 = [0,0,0,0,-1/30,1/30+1/550];
> B = [b1;b2;b3;b4;b5;b6]
>> B = [b1;b2;b3;b4;b5;b6]
 1.0000 0 0 0 0 0
   -0.1000 0.1733 -0.0667 0 0 0
          0 -0.0667 0.1207 -0.0500 0 0<br>0 0 -0.0500 0.0929 -0.0400 0
          0 0 -0.0500 0.0929 -0.0400<br>0 0 -0.0400 0.0756
          \begin{array}{ccccccc}\n0 & 0 & 0 & -0.0400 & 0.0756 & -0.0333 \\
0 & 0 & 0 & 0 & -0.0333 & 0.0352\n\end{array}0 -0.0333>> A = [10; 0; 0; 0; 0; 0; 0] 10
      0
     \overline{O}\overline{O} 0
```
0

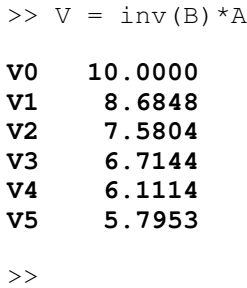

- 3) Check your answers in CircuitLab
	- Same results

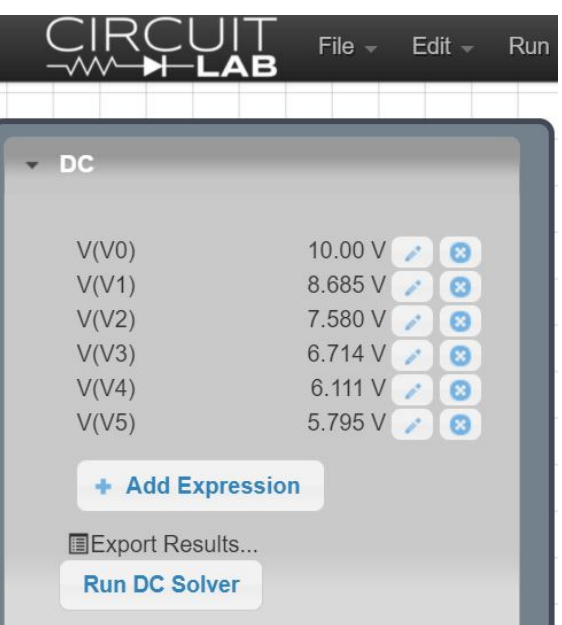

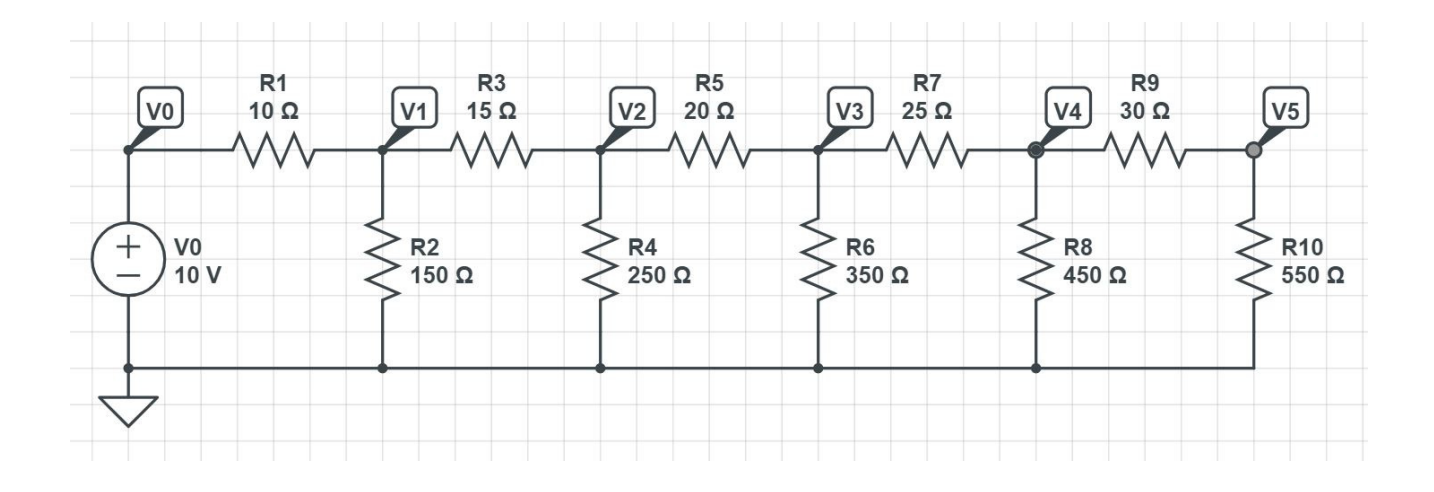

## **Current Loops**

4) Use Current Loops to write N equations for N unknowns for the following circuit.

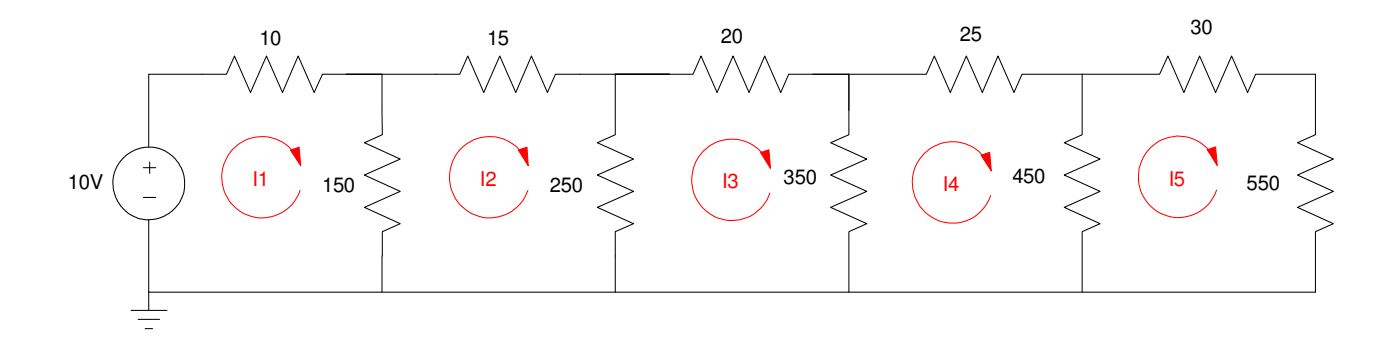

Use concervation of voltage: the sum of the voltages around any closed loop is zero

$$
-10 + 10(I_1) + 150(I_1 - I_2) = 0
$$
  
\n
$$
150(I_2 - I_1) + 15(I_2) + 250(I_2 - I_3) = 0
$$
  
\n
$$
250(I_3 - I_2) + 20(I_3) + 350(I_3 - I_4) = 0
$$
  
\n
$$
350(I_4 - I_3) + 25(I_4) + 450(I_4 - I_5) = 0
$$
  
\n
$$
450(I_5 - I_4) + 30(I_5) + 550(I_5) = 0
$$

5) Solve for the currents in Matlab

Group terms

$$
160I_1 - 150I_2 = 10
$$
  
-150I\_1 + 415I\_2 - 250I\_3 = 0  
-250I\_2 + 620I\_3 - 350I\_4 = 0  
-350I\_3 + 825I\_4 - 450I\_5 = 0  
-450I\_4 + 1030I\_5 = 0

Place in matrix form

$$
\begin{bmatrix} 160 & -150 & 0 & 0 & 0 \ -150 & 415 & -250 & 0 & 0 \ 0 & -250 & 620 & -350 & 0 \ 0 & 0 & -350 & 825 & -450 \ 0 & 0 & 0 & -450 & 1030 \ \end{bmatrix} \begin{bmatrix} I_1 \\ I_2 \\ I_3 \\ I_4 \\ I_5 \end{bmatrix} = \begin{bmatrix} 10 \\ 0 \\ 0 \\ 0 \\ 0 \end{bmatrix}
$$

#### Solve in Matlab

 $>>$  B = [160,-150,0,0,0; -150,415,-250,0,0; 0,-250,620,-350,0];  $>$  B = [B ; 0,0,-350,825,-450 ; 0,0,0,-450,1030]

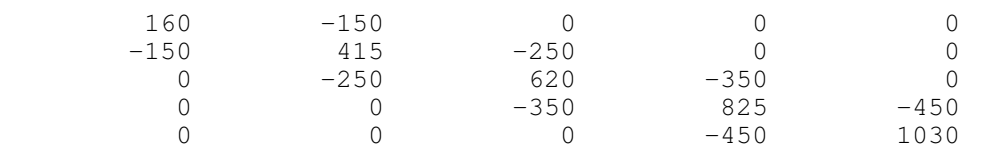

 $>> A = [10; 0; 0; 0; 0]$ ;  $\Rightarrow$  I = inv(B)\*A

> 0.1315 0.0736 0.0433 0.0241 0.0105

 $>> mA = I * 1000$ 

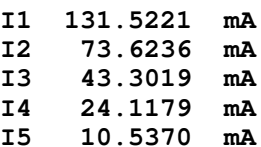

6) Check your answers in CircuitLab.

Same results as Matlab

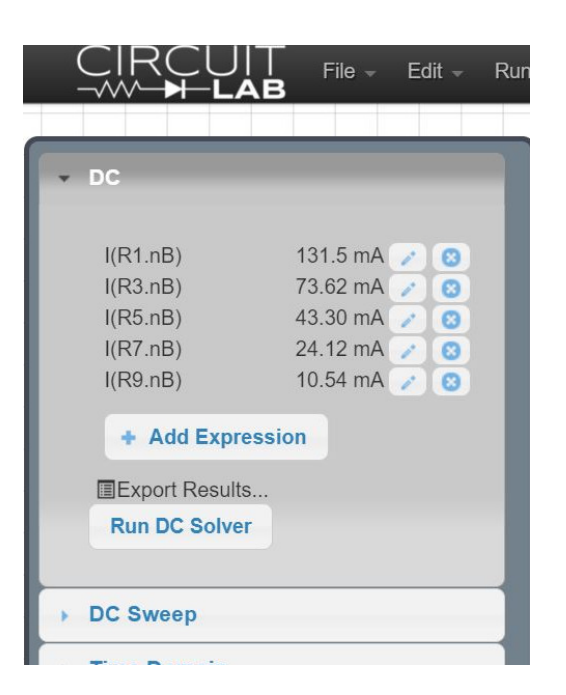

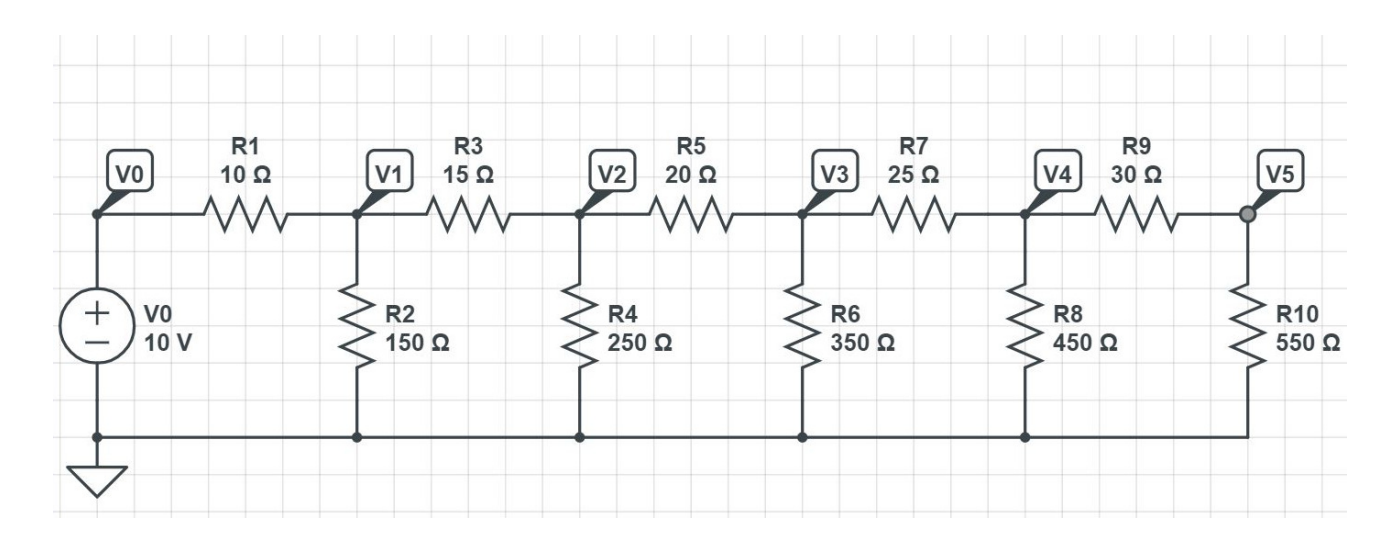